## Fichier:Installer des meubles de cuisine Installermeublecuisine 37.jpg

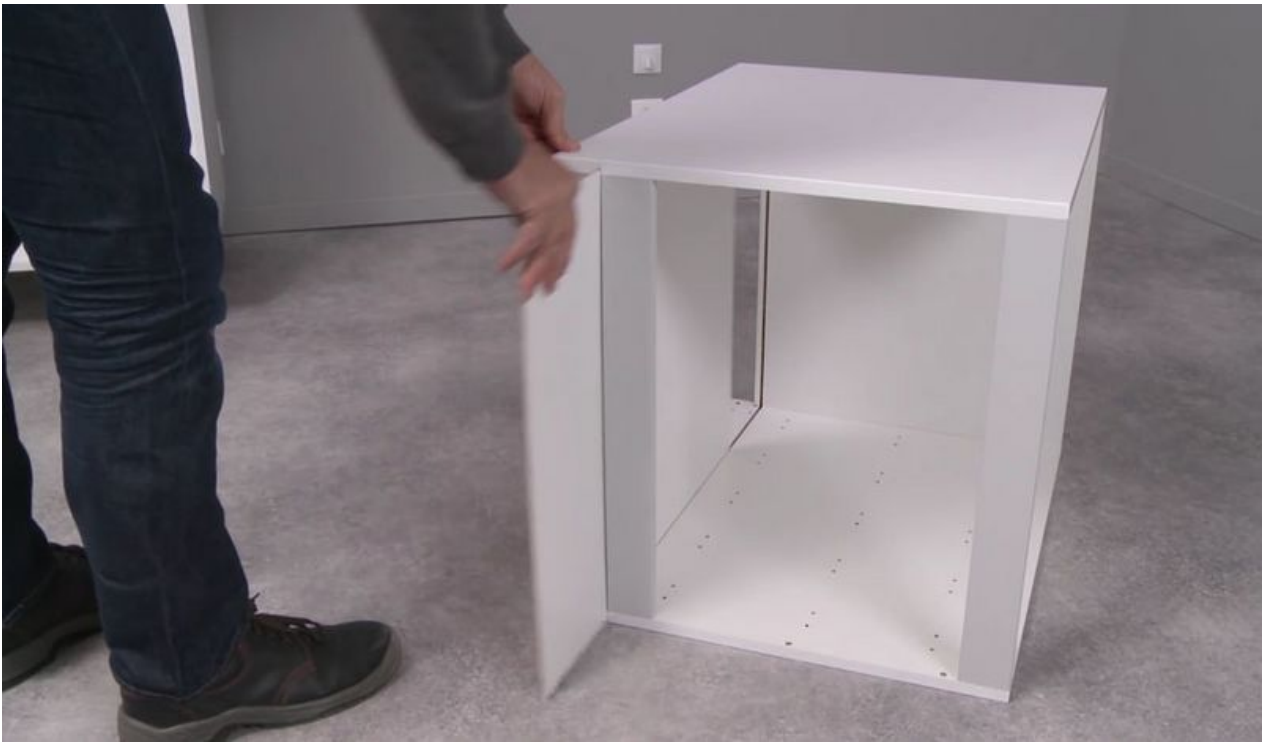

Taille de cet aperçu :800 × 468 [pixels](https://wikifab.org/images/thumb/e/e8/Installer_des_meubles_de_cuisine_Installermeublecuisine_37.jpg/800px-Installer_des_meubles_de_cuisine_Installermeublecuisine_37.jpg). Fichier [d'origine](https://wikifab.org/images/e/e8/Installer_des_meubles_de_cuisine_Installermeublecuisine_37.jpg) (855 × 500 pixels, taille du fichier : 62 Kio, type MIME : image/jpeg) Fichier téléversé avec MsUpload

## Historique du fichier

Cliquer sur une date et heure pour voir le fichier tel qu'il était à ce moment-là.

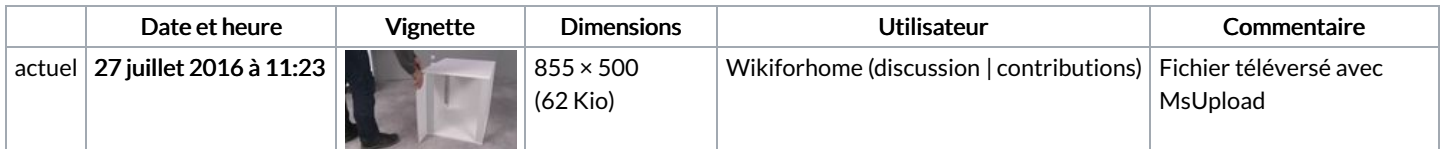

Vous ne pouvez pas remplacer ce fichier.

## Utilisation du fichier

Aucune page n'utilise ce fichier.

## Métadonnées

Ce fichier contient des informations supplémentaires, probablement ajoutées par l'appareil photo numérique ou le numériseur utilisé pour le créer. Si le fichier a été modifié depuis son état original, certains détails peuvent ne pas refléter entièrement l'image modifiée.

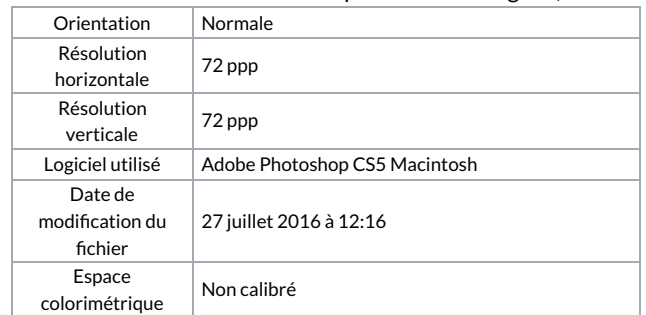

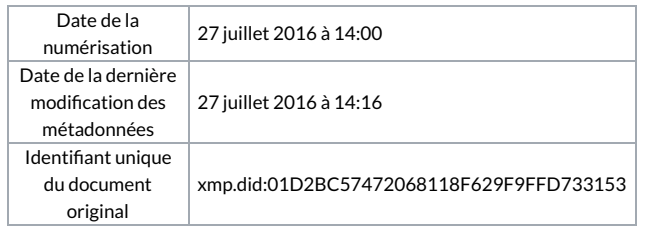